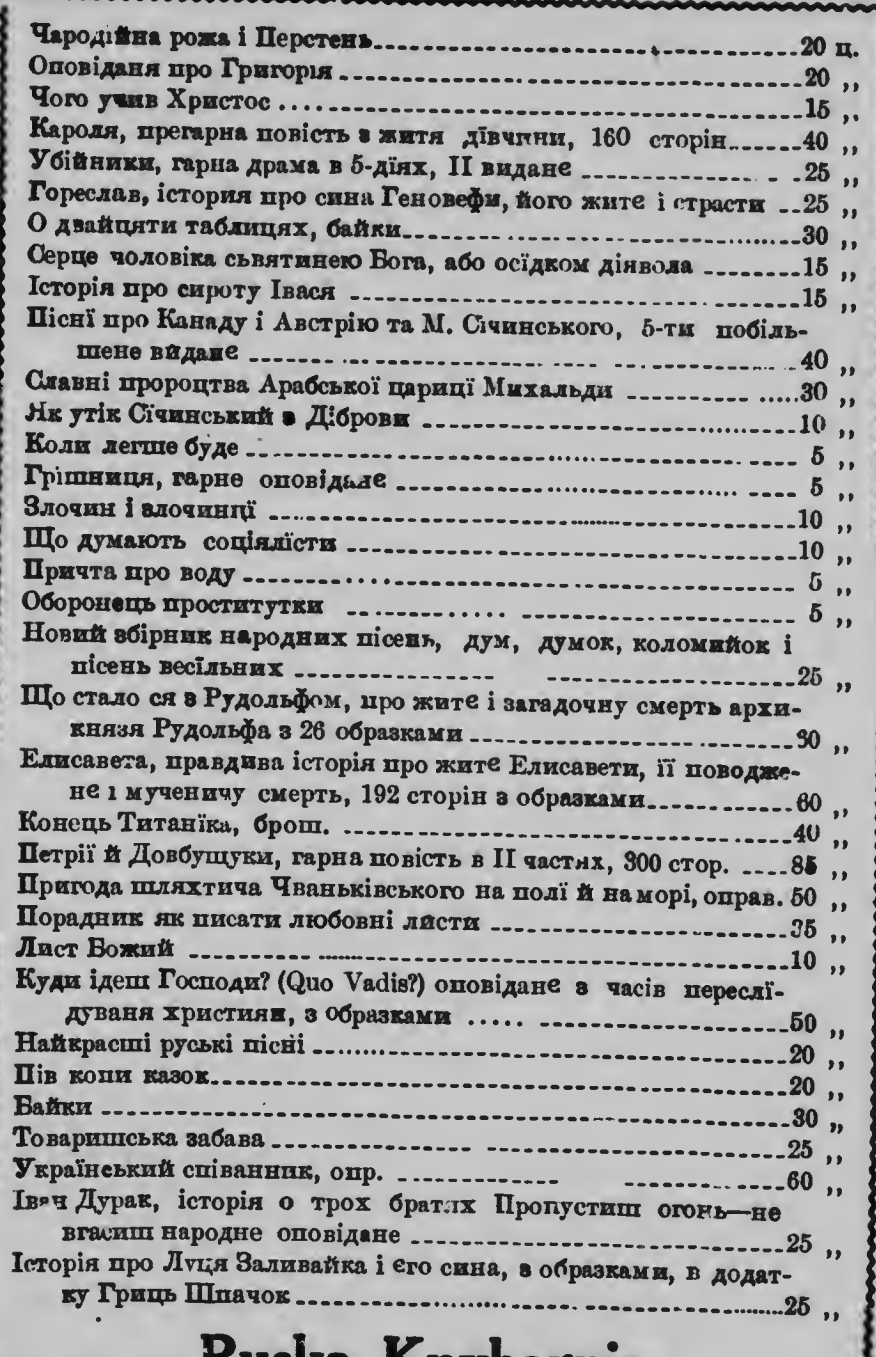

**W** 

 $\mathbf{a}$ 

## Kuska Knyharnia

850 Main st.

Winnipeg, Man.

n.